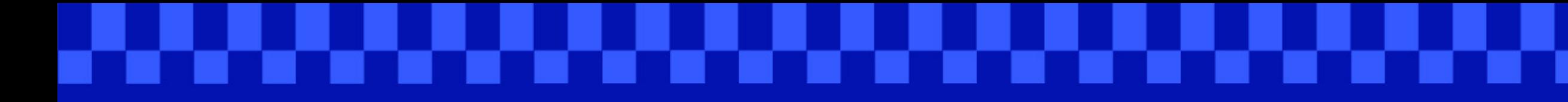

# Umamik **EST**

# Hướng dẫn đăng ký tham gia và biểu quyết

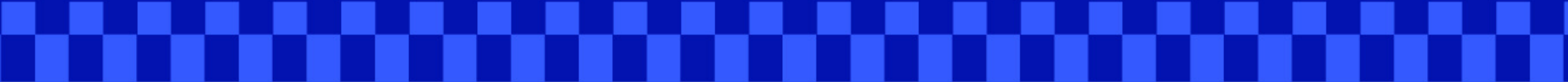

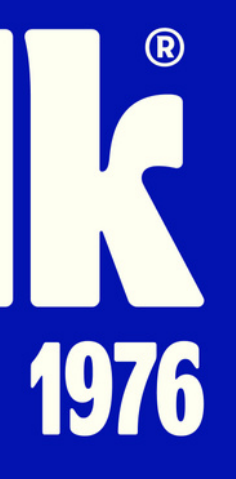

### Giấy tờ cá nhân (CMND/CCCD/Hộ Chiếu) khi cần xác thực eKYC

Điện thoại di động sử dụng số điện thoại hoặc email đã đăng ký với Trung tâm lưu ký chứng khoán (VSD)

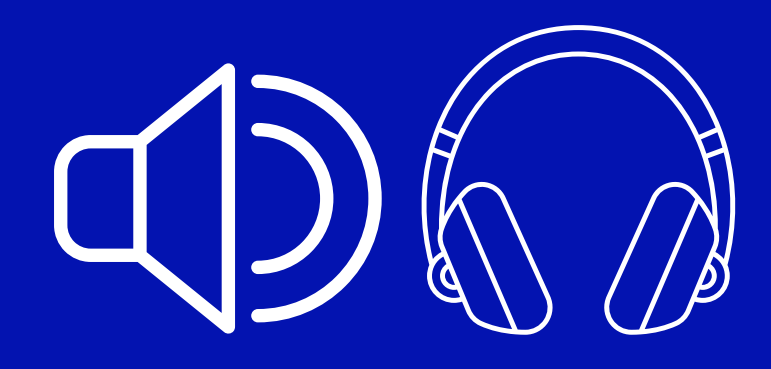

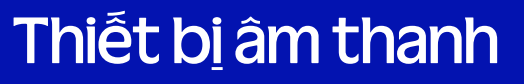

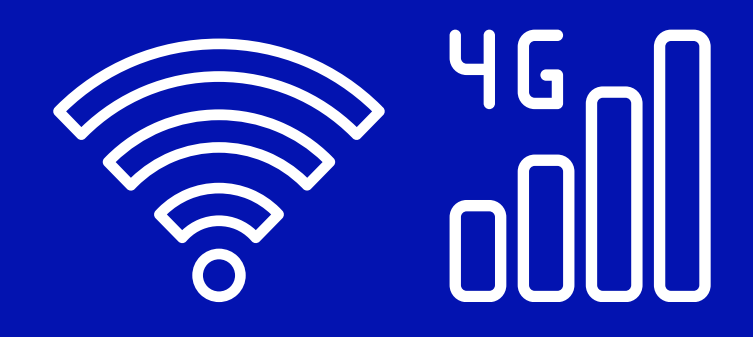

Thiết bị âm thanh Kết nối Wifi hoặc 4G ổn định

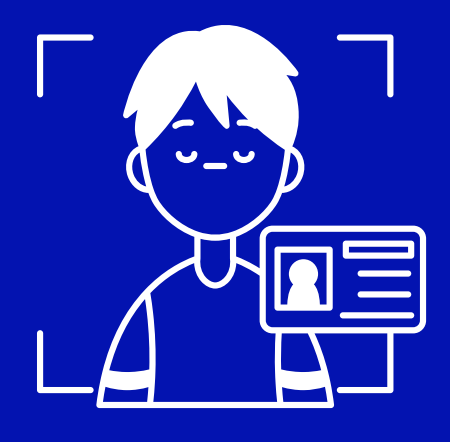

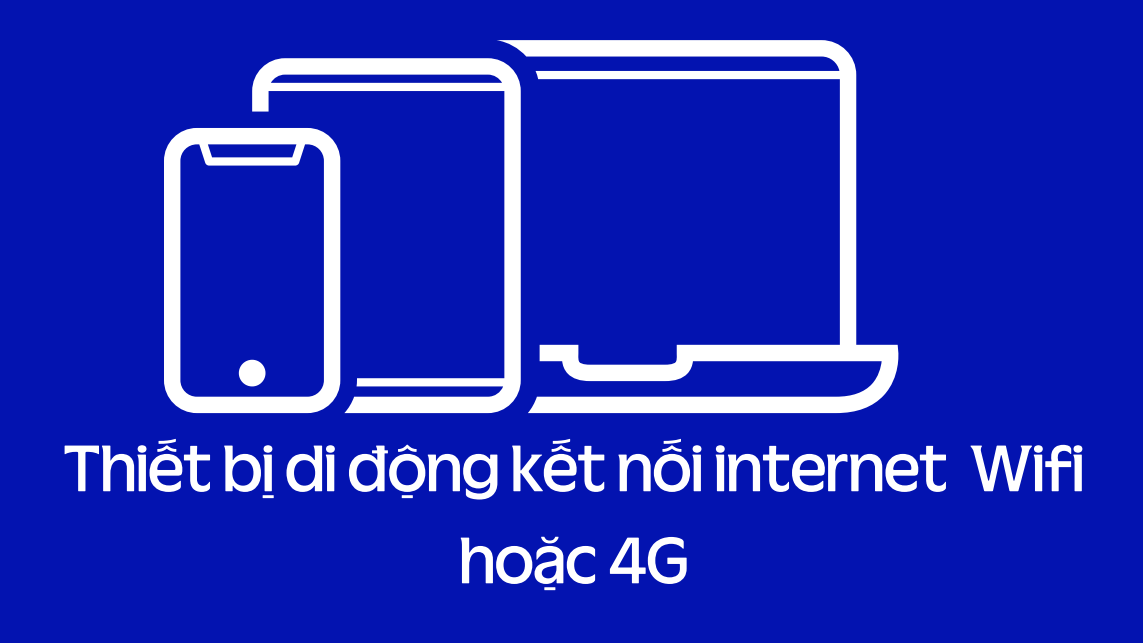

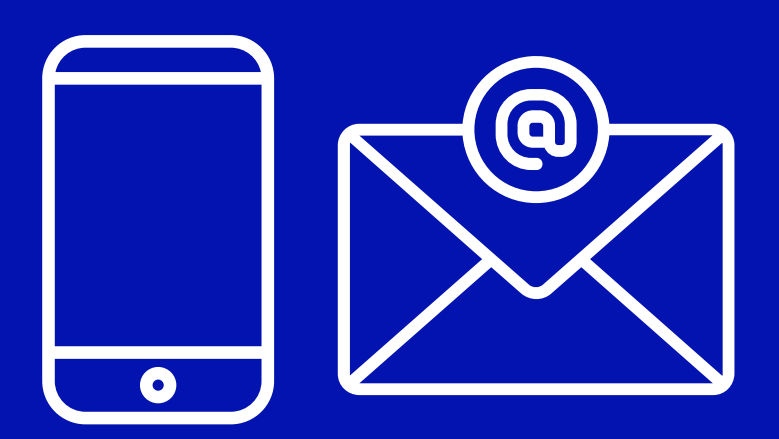

## **Bước 1 :Chuẩnbị**

## **Buóc 2: Đăng nhập**

ĐHĐCĐ thường niên năm 2024 sẽ chính thức bắt đầu vào lúc 13:30 ngày 25/04/2024. Qúy cổ đông có thể đăng nhập để khai báo ủy quyền từ 0 giờ ngày 15/4/2024 và biểu quyết điện tử từ 0 giờ ngày 23/4/2024 (giờ Việt Nam).

• Hệ thống đã được mở.

Quý vị có thể:

 $\Theta$ Đăng nhập

飞 Tải tài liệu đại hội

Cổ đông truy cập đường link **https://agm.vinamilk.com.vn** và lựa chọn Đăng nhập

OUVote | By akaBot, FPT

Hotline: 028 54 155 555 | Email: vinamilk\_agm@vinamilk.com.vn

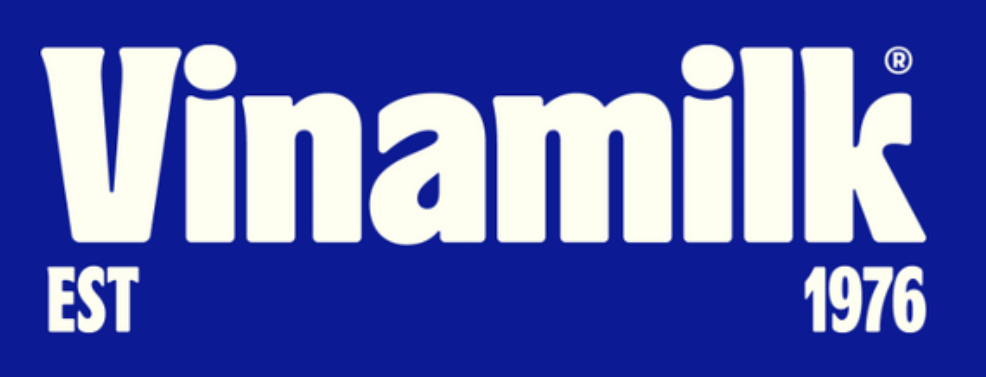

## ĐẠI HỘI ĐỒNG CỔ ĐÔNG THƯỜNG NIÊN **NÄM 2024**

# **Bước 2 :Đăngnhập**

### Đăng nhập:

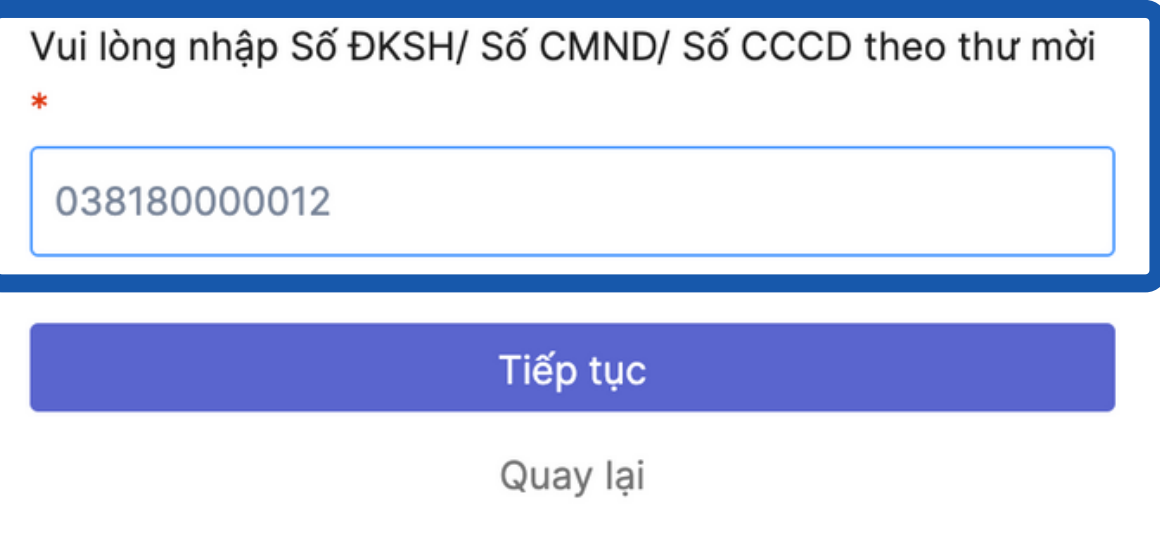

## ĐẠI HỘI ĐỒNG CỔ ĐÔNG THƯỜNG NIÊN **NÄM 2024**

Cổ đông điền số đăng ký sở hữu hoặc số CMND/CCCD và nhấn nút "Tiếp tục"

OUVote | By akaBot, FPT

Hotline: 028 54 155 555 | Email: vinamilk\_agm@vinamilk.com.v

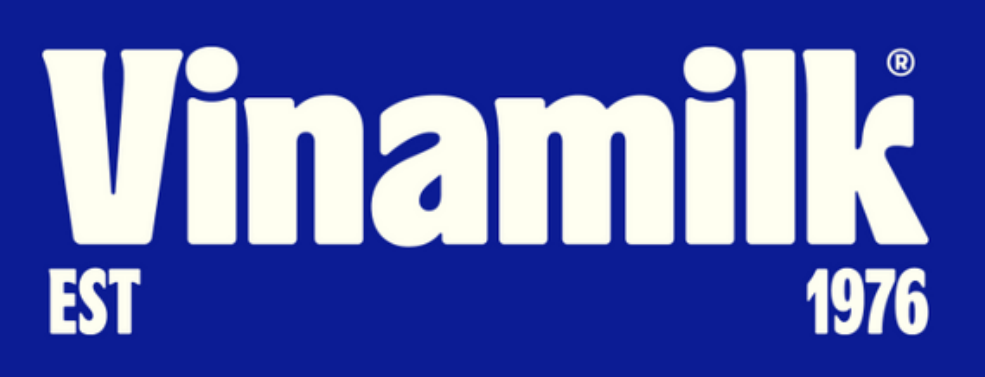

# **Bước 3 : Lựa chọn hình thức đăng nhập**

### Chọn hình thức đăng nhập:

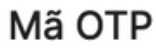

Nhận mã OTP thông qua tin nhắn SMS gửi về số điên thoại và email mà quý cổ đông đã đăng ký

### eKYC (Chỉ dành cho thiết bị có camera)

Xác minh danh tính thông qua đối chiếu gương mặt quý cổ đông với ảnh chụp CMND hoặc hộ chiếu

Quay lai

## ĐẠI HỘI ĐỒNG CỔ ĐÔNG THƯỜNG NIÊN **NÄM 2024**

Cổ đông lựa chọn hình thức đăng nhập "Mã OTP" hoặc "eKYC".

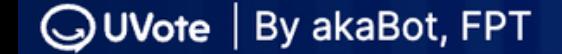

 $|R=$ 

Hotline: 028 54 155 555 | Email: vinamilk\_agm@vinamilk.com.vr

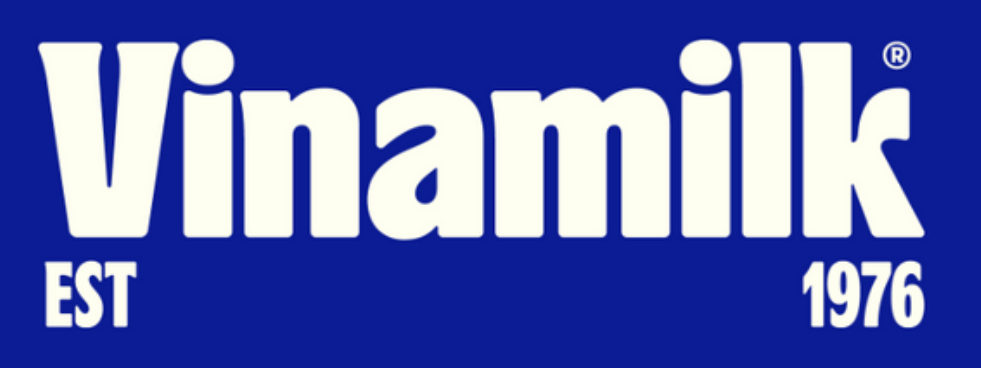

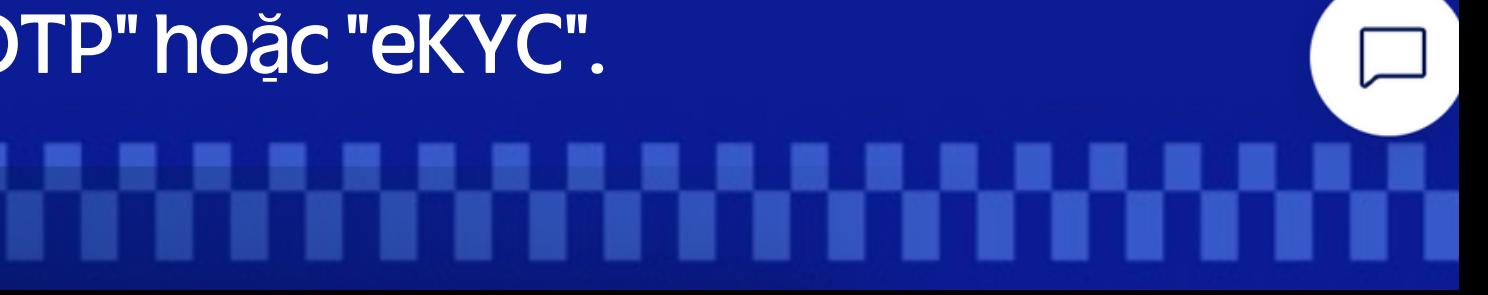

## **Bước 3.1: Đăng nhập bằng Mã OTP**

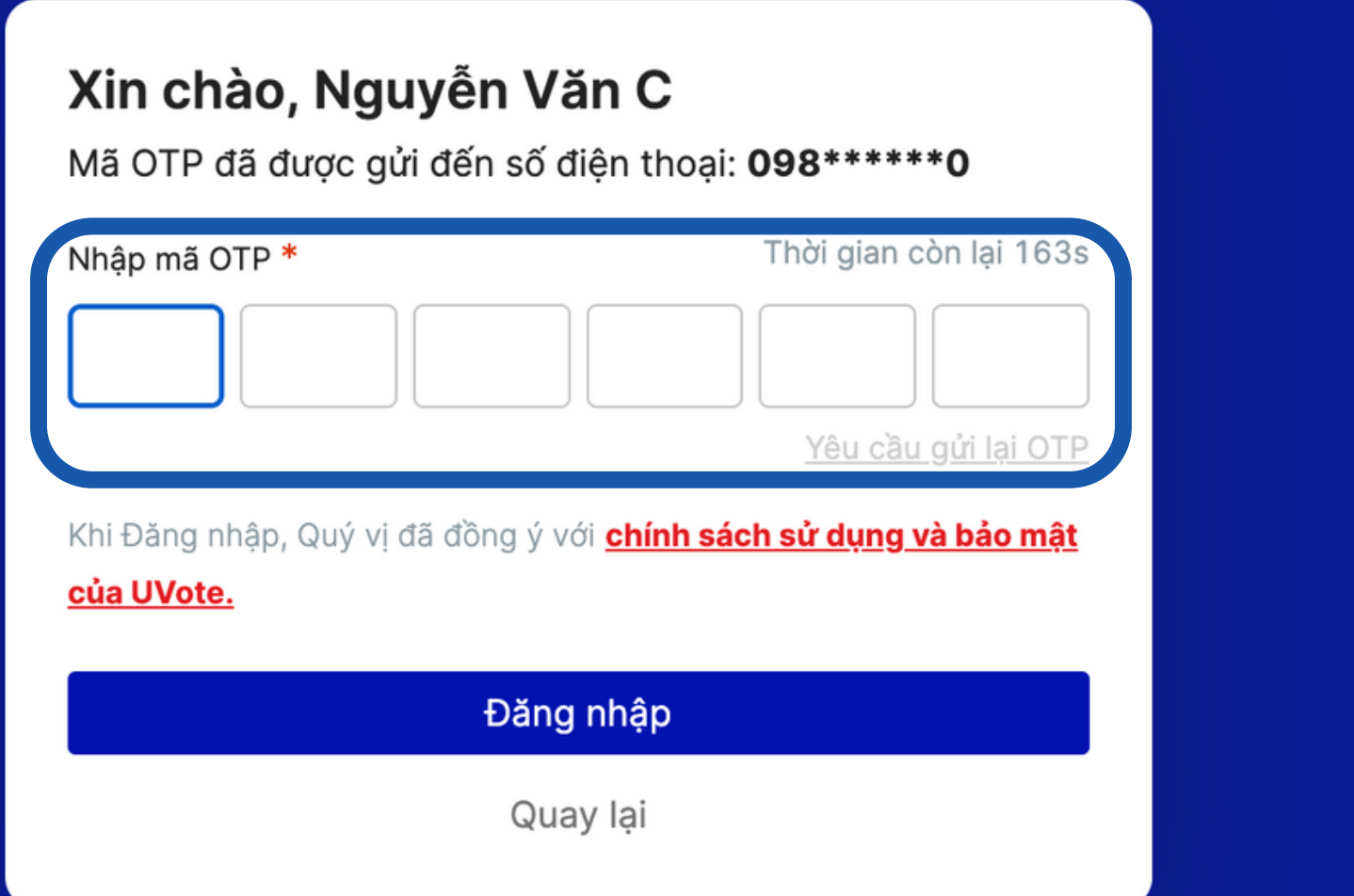

## ĐẠI HỘI ĐỒNG CỔ ĐÔNG THƯỜNG NIÊN **NÄM 2024**

## Hệ thống sẽ gửi mã OTP về cho cổ đông, cổ đông nhập mã OTP đã nhận vào ô "Nhập mã OTP" và nhẫn "Đăng nhập"

**QUVote** | By akaBot, FPT

Email: vinamilk agm@vinamilk.com.

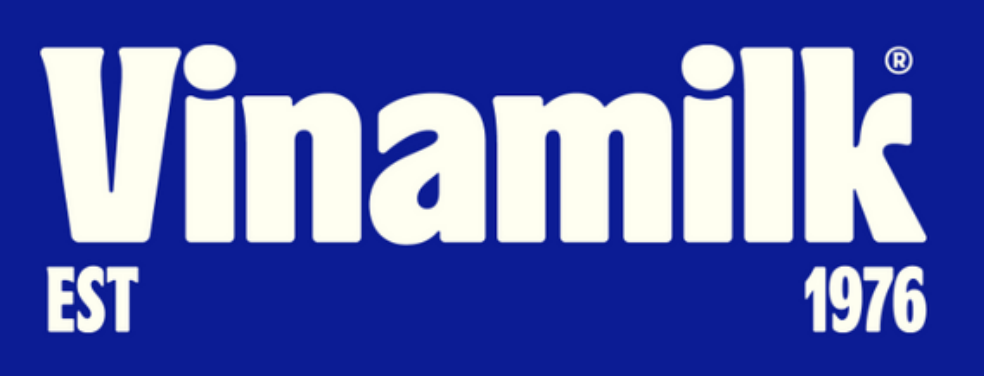

Trong trường hợp cổ đông không có số điện thoại hay email đăng ký với VSD, cổ đông có thể sử dụng hình thức xác thực bằng công nghệ eKYC. Cổ đông có thể lựa chọn giấy tờ để xác thực là CMND/CCCD hoặc Hộ Chiếu

## Xác thực bằng eKYC

### Chon phương thức xác nhận

Dành cho Cổ đông cá nhân

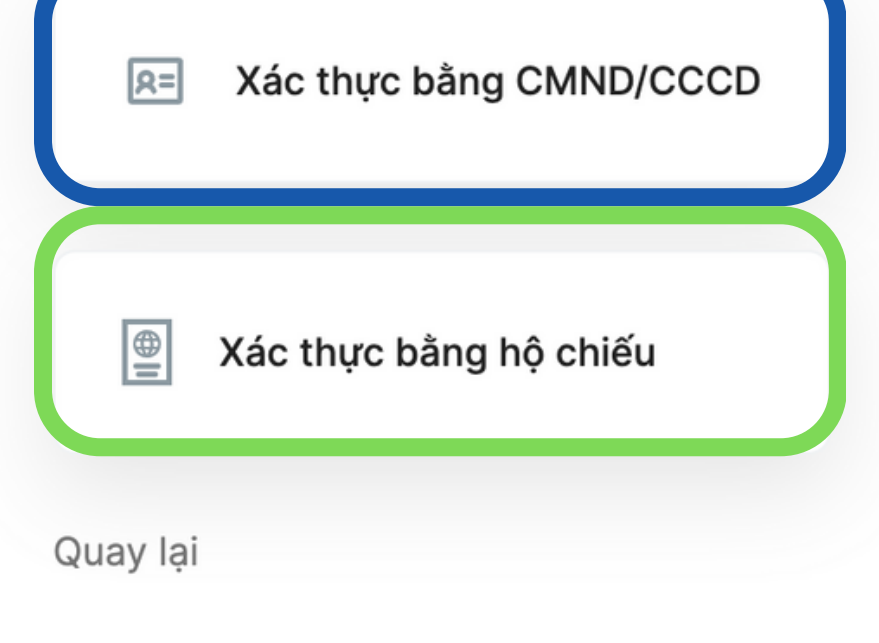

Trong trường hợp cổ đông không giữ CMND/CCCD cũ thì cổ đông có thể sử dụng CCCD gắn chip để xác thực. Nếu cổ đông thực hiện xác thực bằng Hộ chiếu thì trong Hộ chiếu phải có số CMND/CCCD khớp với thông tin đã đăng ký với VSD

# **Bước 3.2 :ĐăngnhậpbằngeKYC**

## **Buroc 3: Tham gia dai hội**

Đăng xuất

### Xin chào Tran Thi D,

Thông tin tài khoản của quý cổ đông

**Tran Thi D** 

Email: bigdeal6869@gmail.com

Tổng số nhận ủy quyền: 1 người

Số cổ phần được ủy quyền: 1,000 Tổng số cổ phần đại diện: 1,000

Cổ đông có thể lựa chọn "Xem phát sóng đại hội (chỉ có thể xem vào ngày diễn ra Đại hội)" hoặc có thể thực hiện "Biểu quyết (ngay từ thời điểm mở hệ thống)" bằng cách truy cập vào các nút tương ứng.

Tải danh sách chi tiết

Hotline: 028 54 155 555 | Email: vinamilk\_agm@vinamilk.com.vn

## <u>Umamilla</u> **EST** 1976

## ĐẠI HỘI ĐỒNG CỔ ĐÔNG THƯỜNG NIÊN **NÄM 2024**

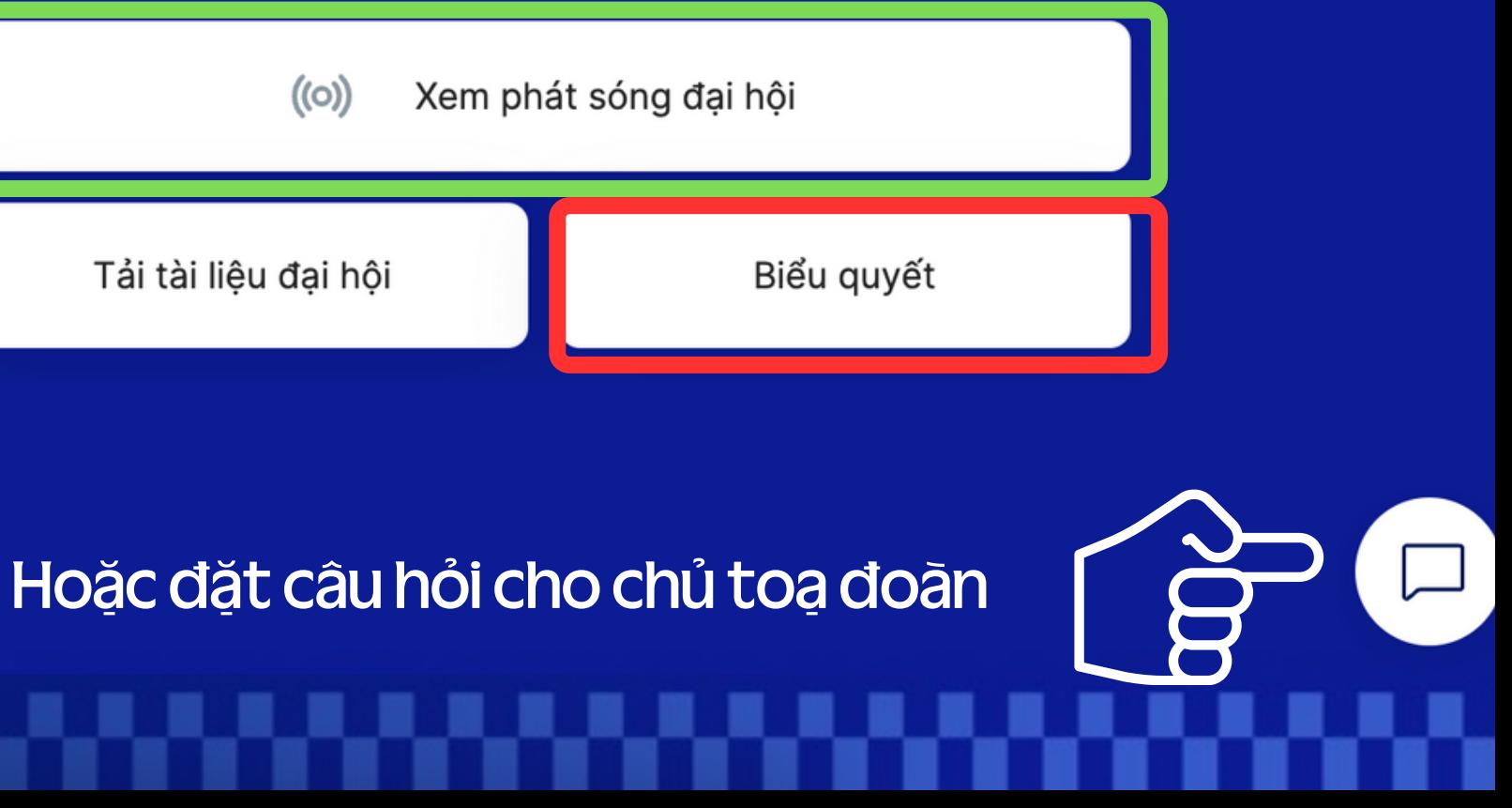

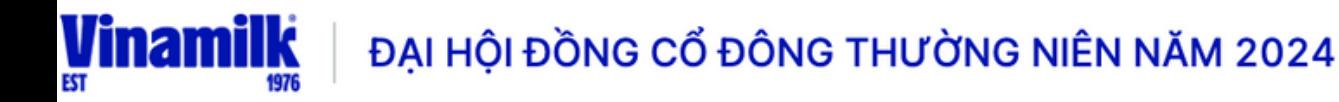

ang chủ / Phát sóng đại hội

### (o) Thông báo:

# <u>Umamilk</u> **EST 1976**

## **DẠI HỘI ĐỒNG CỔ ĐÔNG THƯỜNG NIÊN NĂM 2024**

### Ngày 25 tháng 04 năm 2024

### sẽ diễn ra trong

### 18 50 25 20 giây ngày

giờ phút

UVote | By akaBot, FPT

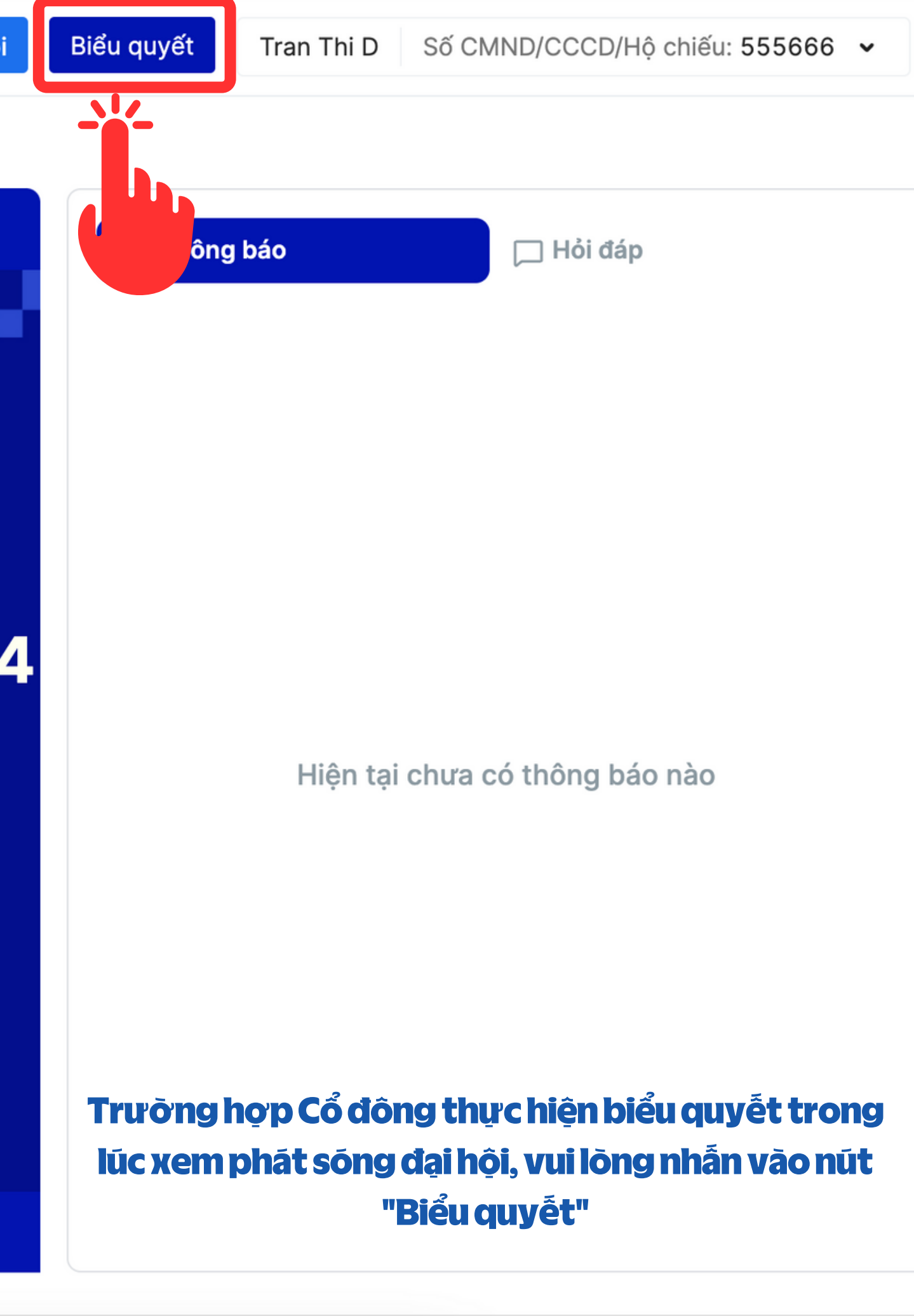

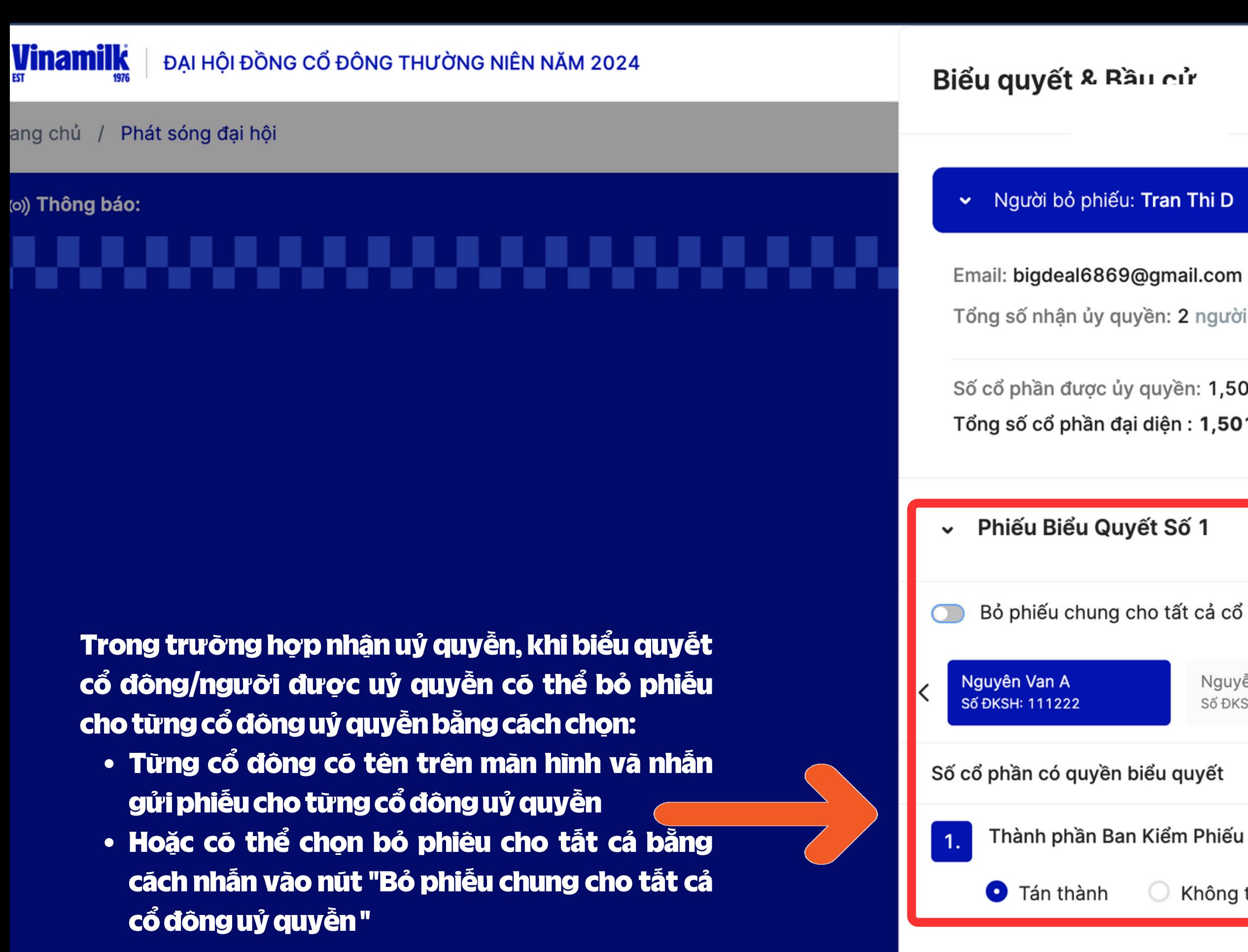

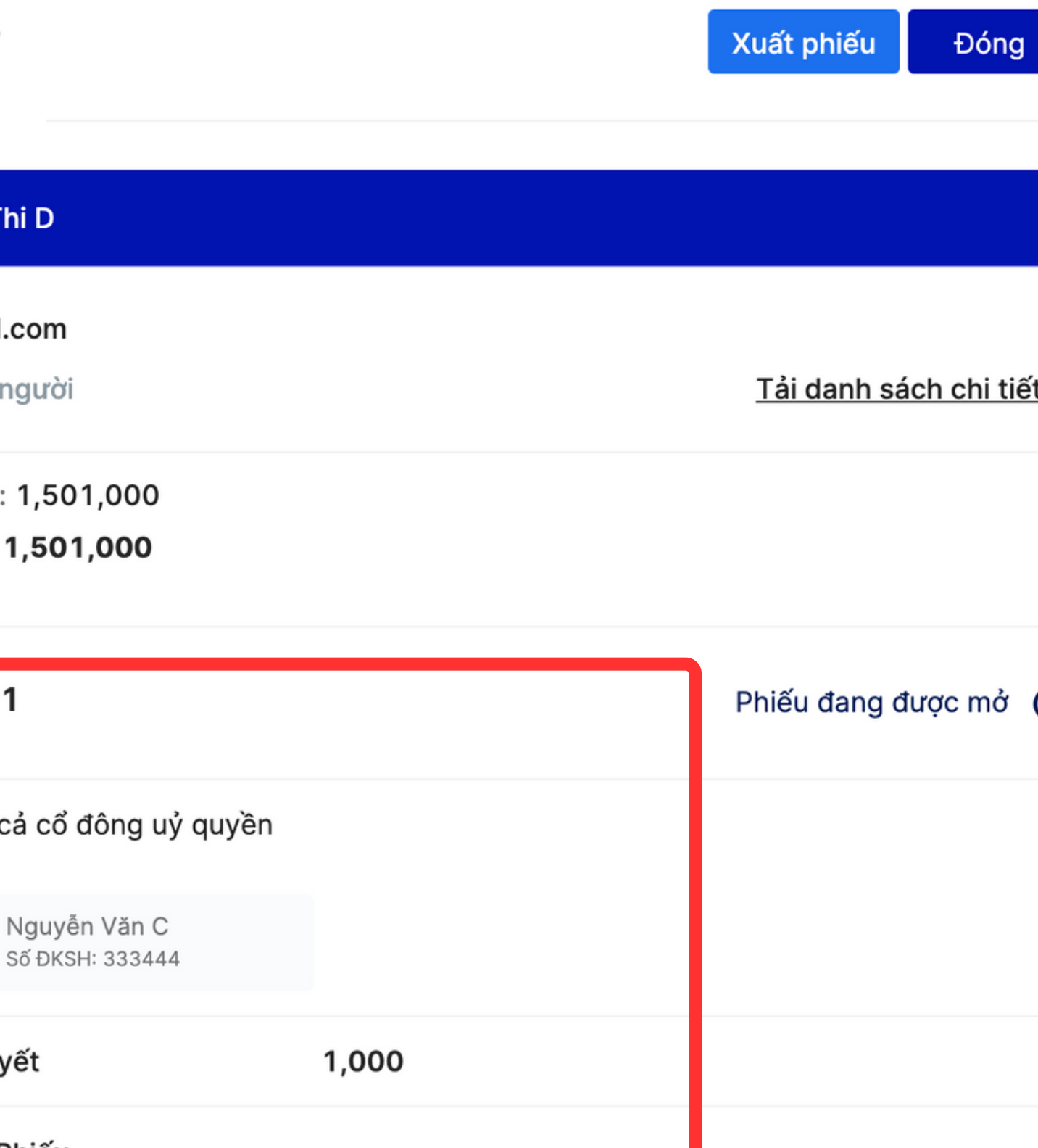

Không tán thành

◯ Không ý kiến

### Gửi phiếu

**O UVote** By akaBot, FPT

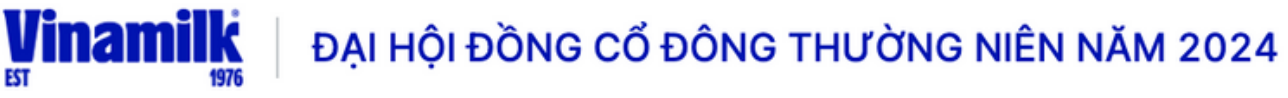

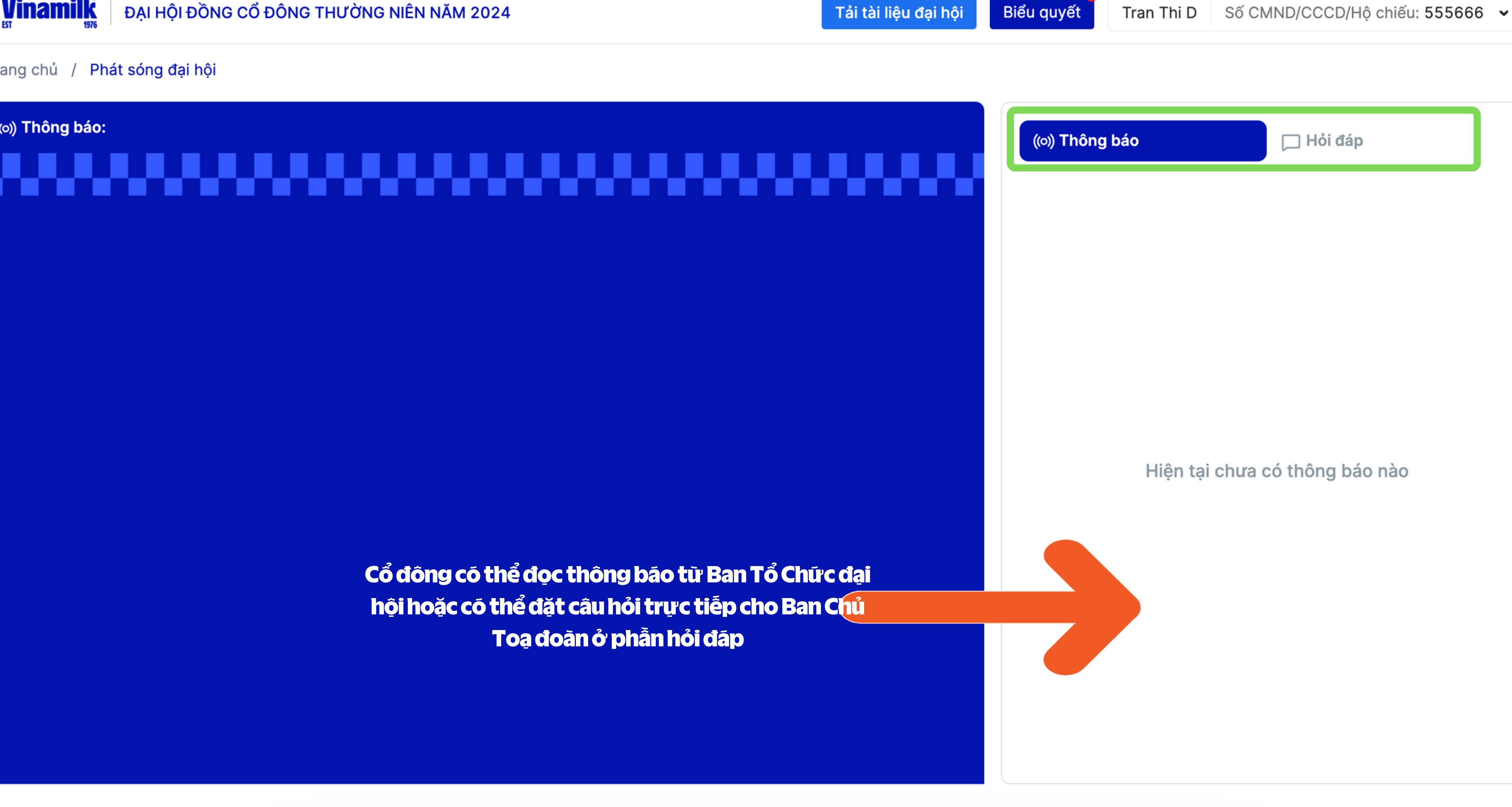